# U

# how to read crypto candlesticks rvn exchanges td ame

how to read crypto candlesticks rvn exchanges td ameritrade scanner set up how to send money on coinb

Link your bank account to your Coinbase account. Open the Portfolio page. Tap on your USD wallet. Tap on Add Cash. Select Wire Transfer from the available options. Follow the on-screen.

https://easycators.com/wp-content/uploads/thinkorswim-login-screen-1.jpg|||Supply And Demand Indicator On Td Ameritrade Text Chart ...|||1024 x 924

The list indicates whether those public holidays are declared by ASX as being Trading/non-Trading Days (ASX Cash Market and ASX Derivatives Market open/closed) and Business/non-Business Days. In addition, the list indicates the settlement activity on those public holidays for both ASX Settlement (CHESS) and ASX Clear (Derivatives).

https://taniforex.com/wp-content/uploads/2018/06/Graphic1-16.jpg|||MT4 Naked Stochastic Oscillator Forex Trading Indicator ...|||2571 x 1425

Videos for How+to+send+money+on+coinbase

Best Cryptocurrency Trading Apps Bankrate

You can buy, sell or trade Ravencoin (RVN) on more than 10 exchange listed above. The total trade volume of Ravencoin in last 24 hour is around 384346038.88167 USD. You can select some of above exchanges to buy Ravencoin (RVN) with USD, INR, CAD, EUR, GBP, RUB, etc. Also, you can use the same exchanges to trade Ravencoin (RVN) against cryptocurrencies like BTC, ETH, LTC, ETC, XMR, USDT, BNB, etc.

5 Best Cryptocurrency Trading Apps in January 2022

 $https://i.pinimg.com/originals/39/f5/01/39f5010940817de9f4f3a25c6fc03f39.jpg|||How\ To\ Set\ Up\ A\ Day\ Trading\ Account\ With\ Td\ Ameritrade\ ...|||1080\ x\ 1080$ 

Sanlam is a South African financial services group headquartered in Bellville, Western Cape, South Africa. Sanlam is the largest insurance company in Africa. It is listed on the Johannesburg Stock Exchange, the Namibian Stock Exchange and the A2X.

https://i1.wp.com/stocktraderjack.com/wp-content/uploads/2020/12/final-name-make-a-watchlist-penny-stock s-price-under-5-dollars-think-or-swim-timothy-syks-add-watchlist-custom-screener-webull-how-to-find-stock s-scanners-penny-stocks.png?w=1481&ssl=1|||How to Set Up Stock Scanners in 3 Easy Steps on Webull ...|||1481 x 1008

https://www.investingsimple.com/wp-content/uploads/2020/06/sofi-investing.jpg|||Top~13~Best~Investing~Apps~For~Beginners~In~2021|||1453~x~887

https://winningtheme.com/images/optionstrategy/id0017/UBER\_earning\_strangle.jpg|||Tutorial how to fund your TD Ameritrade account - Winning ...|||1913 x 1030

Cboe Global Markets - Global Exchange Operator

Australian Stock Exchange (ASX) Holiday Calendar 2022; New Year's Day OBS: 03 January: .

 $https://www.tradetoolsfx.com/images/SaxoTraderPRO-005.jpg|||Forex\ software\ for\ brokers,\ Binary\ Options\ software\ and\ ...|||1724\ x\ 921$ 

Trade Copier for MT4 and MT5 - Forex Copy Trading Software

https://blog.liquid.com/hubfs/Screenshot 2020-09-24 at 09-46-27-png.png|||Buy Crypto With Debit Card India / How Do You Need Id To ...||1566 x 1116

The Scan tab lets you sync your market scans or a scans resulting watch list from your desktop to any mobile device using thinkorswim and the free TD Ameritrade Mobile Trader App. You can view your synced scan or watch list on your mobile device by logging in to Mobile Trader and accessing the personal watch lists section of the app.

ASX TRADING HOLIDAYS IN 2021. The next market holiday in ASX is. 26th January, .

Public Holiday Dates for 2021 Trading Day 1 Settlement Activity - ASX Settlement (CHESS).

A huge question i always get is how do i find the SWING STOCKS i trade, in today's video i show my

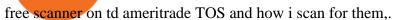

Exchange RVN Coin at the best price Buy & Dry; Sell Ravencoin

https://deep-resonance.org/wp-content/uploads/2021/04/be995183bfcca9bc90774f9fdf59921d.png ||| LUNA to the property of the property of the p

Price Analysis: Coin Exhibits Retest Of A Breakout ...|||1600 x 880

It has also founded the concept of zero-commission crypto trading after its launch in 2015. Nevertheless, Robinhood is a lot more than only free trading. This cryptocurrency app is appropriate for investors interested in fractional shares, stocks, ETFs, options, and most cryptocurrencies.

MT4 COPY TRADING helps its users to receive Premium Signals for free, and Signals are automatically executed to users MetaTrader 4 platform. All the trades they post at their master account will be automatically posted to users MT4 account, including targeted take profits and stop-loss levels.

ChangeNow - Fast & Dr. Cheap Swaps

Send Money Online - Your 1st Time Offer Awaits - remitly.com

Follow Successful Strategies - Register Now - Learn The Basics

Sanlam Alice Lane. Tel: (011) 778-6000. +27 11 778-6000 (International) Should you require customer service, please contact our client care team. Street address.

https://i.pinimg.com/originals/fc/fd/f0/fcfdf0487e6bb493f735c9b8cffe6408.png|||Best Share Trading App Australia UnBrick.ID|||1920 x 1080

How to Read Crypto Charts Beginners Guide

 $https://static.seattletimes.com/wp-content/uploads/2020/05/urn-publicid-ap-org-007a444ccd10df36a802899af8d04de1Japan\_Financial\_Markets\_08170-1560x1040.jpg|||Asian shares mixed after Wall St dips on pandemic worries ...|||1560 x 1040$ 

How to Read a Crypto Candlestick Chart Swyftx Learn

https://easycators.com/wp-content/uploads/Premarket-Range-Indicator-for-Thinkorswim-Aftermarket-Only-Mode.png|||How To Set Up Gap Scanner On Thinkorswim Pps Indicator|||3358 x 2052

How To Create A Gap Scanner on Thinkorswim TD Ameritrade.

Top apps for cryptocurrency trading. The apps below include some typical phone-based trading apps, some general financial apps and specialized crypto exchanges. . Although trading may look free .

#### MT4 COPY TRADING REVIEW - Trusted Forex Reviews

https://tickertapecdn.tdameritrade.com/assets/images/pages/md/thinkorswim-mobile-new-features-tt200727\_f 2\_r.jpg|||thinkorswim® Mobile: Know Your Tools- Ticker Tape|||2688 x 1540

https://files.sitebuilder.1-grid.com/72/29/7229678b-a748-4e6b-8291-579af522a264.jpg|||BFBA

Consultants|||1024 x 768

https://tickertapecdn.tdameritrade.com/assets/images/pages/lg/thinkorswim-mobile-new-features-tt200727\_f1.jpg|||thinkorswim@ Mobile: Know Your Tools - Ticker Tape|||2732 x 2048

https://moonitor.io/wp-content/uploads/2020/11/moonitor-2-main-window.png|||Moonitor - Desktop Cryptocurrency Portfolio Tracker (macOS ...|||1140 x 1672

How to Deposit Money into Coinbase from a PC or Mobile Device

Market Hours / Best Time To Trade Forex In Nigeria ...|||3896 x 2922

Download the  $\$\#39; Copy\ MT4$  to MT4 \$#39; Trading Utility for MetaTrader .

How To Transfer Funds To Coinbase Using Bank Wire And Bank.

 $https://lookaside.fbsbx.com/lookaside/crawler/media/?media\_id=824943844693190|||Let\ us\ help\ you\ DRAFT\ a\ will,\ keep\ it...\ -\ Clear\ Road\ ...|||1860\ x\ 1311$ 

Sanlam - Wikipedia

Version: 1.0 This tool allows you to automatically copy your orders between two or more METATRADER 4 platforms in same computer. Settle the issuer of orders in Principal and the receiver of orders in Copieur To

use it, add the script on both platforms, activate the auto trading button for the order copier. Principal=main Copieur=copy

https://cdn.stockbrokers.com/uploads/edpq4e4/TD-Ameritrade-thinkorswim-desktop-social-network.png|||Free Binary Options Trading Indicators Thinkscript Editor ...|||1611 x 1049

A Beginner Crypto Trader's Guide to Reading Candlestick Patterns

How To Create A Gap Scanner on TD Ameritrade Thinkorswim Scan GappersIf you want to know how to create a Gap Scanner on Thinkorswim, then this video will sho.

Funding your account with USD Coinbase Pro Help

https://tickertapecdn.tdameritrade.com/assets/images/pages/lg/alt-energy.jpg|||Caution to the Windard Solar, Hydro and Geothermal ...|||1541  $\times$  999

Sanlam Investments - Local & End Global Fund Management Sanlam .

European traders, as well as those in countries outside of the US where crypto is legal, and trading is common, will be able to find RVN on the following cryptocurrency exchanges: Binance 5 markets Gate.io 1 market (RVN/USDT) OKEx 2 markets Huobi Global 3 markets Bittrex 3 markets

MT4 Copy Trading signals are instantly replicated to your MT4 account anywhere in the world! Results 2021 SEPTEMBER Free spaces are filling up fast. And when theyre gone, theyre gone. And so is this incredible offer. Dont delay another second. ACT NOW to secure your membership! MyFXbook Performance How IT Works Step by Step 1.

https://i.pinimg.com/originals/2b/4a/02/2b4a02bfec9cc1c22c545118946ca930.jpg|||Does Td Ameritrade Have A Stock Screener - STOCKOC|||1906 x 976

Videos for Mt4+copy+trading

TD Ameritrade has one of the best platforms out there for day traders, but it can sometimes be very overwhelming for beginners looking to trade in the stock.

Totally FREE Crypto App. Cryptocurrency Prices & Direction - Crypto - Ripple - Ethereum - BTC/USD/EUR Charts. InteractiveCrypto is the best app to track your Bitcoin & Cryptocurrency.

 $http://www.metatrader 4.com/i/gallery/en/trading-orders.png|||MetaTrader\ 4\ Forex\ trading\ platform|||1180\ x\ 786$ 

2021 ASX Market Holidays - CalendarLabs

http://www.peninsulabeverage.co.za/media/2334/coke\_1-brand\_zero\_330ml\_can.jpg|||Home | Peninsula Beverages Company - Peninsula Beverage Co ...|||2324 x 4363

https://coincodex.com/en/resources/images/admin/news/ravencoin-price-anal/rvn-cover.png:resizeboxcropjpg ?1580x888|||Ravencoin Price Analysis - Are Bears in Control of RVN ...|||1579 x 888

Get Started for Free Today - Buy Bitcoin & Erypto Instantly

Regular trading hours for the Australian Securities Exchange (ASX) are Monday through Friday.

Trading Options Made Simple - 5 Perfect Strategies Inside

https://payspacemagazine.com/wp-content/uploads/2019/05/54267934\_2521747007895561\_64207853078928 42496\_o-1024x768.jpg|||Swish: the unique nature of Swedish payment app | PaySpace ...|||1024 x 768

How & Buy Ravencoin: Price & Exchanges (January 2022)

https://financeea.com/wp-content/uploads/2021/07/Liberty-Logo-01.jpg|||LIBERTY KENYA HOLDING LTD Finance EA|||1024 x 1024

https://coindoo.com/wp-content/uploads/2019/02/2.jpg|||How to Withdraw from Coinbase to PayPal - Coindoo|||1245 x 786

How to Read Crypto Charts Beginners Guide. Developing the right skills on how to read crypto charts is an art. This new skill will help you not only track the price of your favorite coin, but the crypto candlestick charts will actually tell you a lot about the trend of the market as well.

How Do You Find Potential Opportunities in a Huge Market? Scan It

https://blockduo.com/wp-content/uploads/2019/11/bybit-2-ios.png|||Download Bybit Mobile App IOS, Android & Dogle Play|||1125 x 2436

Ravencoin is trading on 32 cryptocurrency exchanges across 48 trading pairs. The most popular Ravencoin pair is RVN/USDT on Binance Futures, where it has a trading volume of \$ 35.45M. You can trade Ravencoin with many fiat currencies including USD, IDR, EUR, NZD and many stablecoins such as USDT, BUSD, USDC.

https://lookaside.fbsbx.com/lookaside/crawler/media/?media\_id=643219469591889&get\_thumbnail=1||| Sanlam Agent - Remera - Home | Facebook|||1920 x 1080

http://www.coinworld.io/wp-content/uploads/2017/06/coinbase1.png|||Bitcoin Cash Split Ledger Nano S | Make Money From Bitcoin ...|||2542 x 1287

 $https://s.wsj.net/public/resources/images/FN-AM887\_FN\_cry\_M\_20210308055409.jpg|||Top\ Crypto\ Gainers\ Right\ Now\ -\ Forbes\ The\ Biggest\ Gainer\ ...|||1280\ x\ 853$ 

https://taniforex.com/wp-content/uploads/2019/01/Graphic1-14.jpg|||MT4 Currency Strength Indicator Free Download Tani Forex|||2593 x 1472

https://static.coinpaprika.com/coin/rvn-ravencoin/card.png?13887|||Ravencoin (RVN) Preis, Charts, Markt Kapitalisierung ...|||1536 x 768

https://preview.redd.it/0wiwtpky9mh71.jpg?auto=webp&s=463714f421b073042f7a9c6ca2884bdc37443 694|||Big surge incoming? Bring on the TA!: Ravencoin|||1125 x 2436

https://winningtheme.com/images/technicalanalysis/id0031/AMD\_2020\_04\_03.jpg|||Tutorial how to fund your TD Ameritrade account - Winning ...|||1920 x 1031

Forex signals and copy trading - MetaTrader 4

How to Deposit Money From Bank Account to Coinbase. 1. Go to Coinbase.com and click on Buy / Sell. The first step is to go to Coinbase.com and log in to your account. You can also use the Coinbase . 2. Add your bank account. 3. Click on Continue. 4. Select your bank account. 5. Log in to your .

https://i2-prod.birminghampost.co.uk/incoming/article8969920.ece/ALTERNATES/s1227b/St-Patricks-Day-b reakfast-2.jpg|||SGH Martineau's Private Capital Group's St Patrick's Day ...|||1830 x 1227

When you research crypto assets, you may run into a special type of price graph called a candlestick chart. So its good to take a little time to learn how these work. Similar to more familiar line and bar graphs, candlesticks show time across the horizontal axis, and price data on the vertical axis.

 $https://assets.bwbx.io/images/users/iqjWHBFdfxIU/ifQm8u30X0WQ/v0/-1x-1.jpg|||Free \\ Transaction \\ Transaction \\$ 

Cryptocurrency Trade Bitcoin Futures On ... | 2000 x 1333

Build a Crypto Portfolio - #1 in Security Gemini Crypto

Sanlam Investments consists of the following authorised Financial Services Providers: Sanlam Investment Management (Pty) Ltd (SIM), Sanlam Multi Manager International (Pty) Ltd (SMMI), Satrix Managers (RF) (Pty) Ltd, Graviton Wealth Management (Pty) Ltd (GWM), Graviton Financial Partners (Pty) Ltd (GFP), Satrix Investments (Pty) Ltd, Amplify Investment Partners (Pty) Ltd, Sanlam Private Wealth (Pty) Ltd (SPW), Sanlam Credit Fund Advisor Proprietary Limited .

https://tickertapecdn.tdameritrade.com/assets/images/pages/lg/scan-universe-of-stocks-tt200304\_f1.jpg|||Day Trading Buying Power Td Ameritrade Swing Trade Scanner|||1887 x 851

 $https://tickertapecdn.tdameritrade.com/assets/images/pages/md/how-to-use-thinkorswim-tt200827\_f1.jpg||| The Sweet Suite of thinkorswim@ Tools: Simple, Powerf ... ||| 1888 x 886$ 

Sanlam is one of the biggest internationally active insurance groups in the world, and we have been creating value for stakeholders for more than 100 years. Sanlam operates across a number of selected global markets and contributes to the financial resilience and prosperity of its clients and the markets in which we operate. More Investor Relations

How To Setup a Free Pre-Market Scanner With TD Ameritrade

 $https://tickertapecdn.tdameritrade.com/assets/images/pages/lg/2015\_01\_23\_thinkmoney\_shutup\_chart2.jpg|||Short Strategy Primer: Shut Up and Sell- Ticker Tape|||1200 x 803$ 

https://uploads.toptal.io/blog/image/125125/toptal-blog-image-1515640454078-147407b4b096e7a4a678a9d00 66ac379.png|||Investing in Cryptocurrencies: The Ultimate Guide ...|||2500 x 1355

 $https://coincodex.com/en/resources/images/admin/news/ravencoin-price-anal-2/ravencoin-price-analysis-neutral.jpg:resizeboxcropjpg?1580x888\\||Ravencoin Price Analysis - Bulls Are Assuming Control Over ...|||1580 x 888$ 

https://s-media-cache-ak0.pinimg.com/originals/b4/33/95/b433956b75dd129bffdbc788394a8f10.jpg|||Bespoke Exhibition Stand Area. French Property. Exhibition ...|||3296 x 2472

Screener: Stocks. Screeners can help you find securities that match your trading goals. Create and save custom screens based on your trade ideas, or choose a predefined screen to help you get started. Note, Screener results may not include real-time price information and should not be used to determine purchase or sale prices for a securities.

Download for free When youre looking for the best crypto asset tracker, the Delta App from eToro helps you review the value and movement of over 7000 cryptocurrencies and 300 crypto/stock.

Best Crypto Apps for January 2022 Bezinga

The Best Free Crypto Trading Platforms for 2021

https://miro.medium.com/max/1400/1\*0kvGovDytM6ySCtQhYjh0A.png|||How To Move Bitcoin From Coinbase To Blockchain | Make ...|||1400 x 787

https://static.seekingalpha.com/uploads/2019/10/7/42116756-15704989004888525\_origin.png|||Will Market Makers Going To Drive Marijuana Stocks Down Td ...|||1163 x 866

How To Scan For Swing Stocks 101 TD Ameritrade ThinkorSwim.

https://www.forexstrategieswork.com/wp-content/uploads/2020/07/Screenshot-2020-07-03-at-2.35.15-PM-20 48x966.png|||Super Scalper Indicator MT4 | Free Download|||2048 x 966

https://ambcrypto.s3.amazonaws.com/wp-content/uploads/2021/01/06132116/DOGE.png|||Dogecoin Chart All Time - Dogecoin Doge Price On Leap As ...|||1828 x 902

ASX Overview. Trading Hours. Market Holidays. Contact Info. The Australia Stock Exchange.

FP Markets Tight Spreads - Best MT4 Forex Broker in 2020

#### ASX 24 Trading Calendar

Trading hours and calendars - Australian Securities Exchange

Best Cryptocurrency Apps to Install for Trading in 2022

SANLAM LIMITED: Shareholders Board Members Managers and.

https://i.pinimg.com/originals/74/08/74/74087423bdfde3ce5f146aaab1cbbe00.png|||Merchants Dynamic Index Tdi Indicator For Thinkorswim ...|||1122 x 778

https://lh3.googleusercontent.com/7OaP5gC9TtyuZxkS-RojJy5NijIAglFN1dwfJ9BI\_x1I0GZijjGbiV7oFNW6e4zlay7o=h900|||thinkorswim Mobile - Android Apps on Google Play|||1440 x 900

RVN to USD exchange On ChangeNOW, you can exchange Ravencoin (RVN) with any other crypto from the list; however, you are not limited to only crypt-to-crypto exchanges. Thanks to our third-party partners, like Simplex and Guardarian, you can buy or sell RVN directly using your fiat money on a bank account or credit card with Visa or MasterCard payment system.

The eToro app is remarkably easy to navigate and offers newcomers a \$100,000 virtual trading account to explore cryptocurrency trading risk-free. You can buy all the top cryptocurrencies in the intuitive trading interface, accompanied by a lively social discussion feed for each coin and the ability to copy-trade other traders in real-time through the popular CopyTrader feature.

 $https://s3.tradingview.com/x/xqraasIF\_big.png|||What \ Are \ Harmonic \ Patterns \ Trading \ Thinkorswim \ Scripts ...|||2454 \ x \ 1177$ 

http://www.forexstrategieswork.com/wp-content/uploads/2016/01/Screen-Shot-2016-01-27-at-12.40.55-AM.p

ng|||Renko Charts MT4 Indicator|||2096 x 814

how to deposit money into your coinbase account - YouTube

 $https://static.seattletimes.com/wp-content/uploads/2019/10/urn-publicid-ap-org-028a2e60cfac4bd1bcf94f5760\\9212daJapan\_Financial\_Markets\_49804-1560x1040.jpg|||Asian shares rise despite worries on US-China talks | The ...|||1560 x 1040$ 

 $https://i.pinimg.com/originals/7b/a1/8f/7ba18f99f94695bc88625169c8379874.jpg|||Show\ Profit\ Mt5|||1920\ x\ 1300$ 

https://cdn.shopify.com/s/files/1/3101/0188/files/account\_management\_2048x2048.png?v=1571568851|||Account Management & Copy Trading Service|||2048 x 1024

#PreMarket#TOS#Scanner????Sign up for stock alerts by joining the TRADER ALERTS Premium Discord: https://bit.ly/TRADERALERTS\_DiscordUSWMO takes you through how.

https://i.redd.it/ejg2xg2su3m71.png|||TD AMERITRADE FORCIBLY SOLD 40,000 SHARES OF MY CLOV ...|||1948 x 844

How to Read Candlesticks Crypto? - thomaskralow.com

https://miro.medium.com/max/2000/1\*ENrIQEozA1sG0OijFZh2FQ.png|||Profitable Crypto trading strategies part 6: Good entries ...||1097 x 1064

Sanlam General Insurance

More About Us Sanlam

MT4 Copy Trading

https://www.selfwealth.com.au/assets/files/2019/12/holiday-season-1531x1000.jpg|||SelfWealth~Trading~and~Support~Hours~Over~the~2019~Holiday~...|||1531~x~1000~lines/lines/l

Contact Us Sanlam

Trading calendar for ASX cash market and ASX derivatives market. ASX 24 Calendar. Trading hours as they relate to the ASX 24 markets during domestic and international public holidays. ASX Trade expiry calendar. Expiry dates for options and futures contracts. ASX 24 expiry calendar.

Trade Copier for MT4 and MT5 - Forex Copy Trading Software Make 100 times more money on the same exact trades by simultaneously trading multiple accounts. Trade Forex on one MT4 or MT5 account and have everything cloned to many other accounts instantly & Description of the same accounts are supported by the same of the same exact trades by simultaneously trading multiple accounts. Trade Forex on one MT4 or MT5 account and have everything cloned to many other accounts instantly & Description of the same exact trades by simultaneously trading multiple accounts.

Being able to read a candlestick chart is one of the most valuable skills you can have as a trader. Candlestick patterns are widely used to represent trading prices in the crypto market. Whether youre taking a long-term investing approach or day trading, knowing how to read candlestick charts is essential.

Phemex. Phemex is a free crypto trading exchange founded in 2019 that offers spot, derivatives, and simulated trading on a unified platform. For its premium users, Phemex provides the opportunity to buy the major crypto assets (Bitcoin, Ethereum, XRP, and Link) without paying fees on its spot exchange.

http://cointelegraph.com/storage/uploads/view/0b07a95e9beb2d1e92f1816cdd163711.jpg|||BTC 101: The Beginners Guide to Understanding Bitcoin ...||1779 x 1200

Sanlam General Insurance Ugandas range of general insurance solutions include home, household content, car, travel, all risk and golfers insurance. Contact your financial planner for a quote. Protect your personal belongings. Sanlam Ugandas Unit Trust Scheme enables you to start investing for as low as Ugx 100,000/-.

List of Ravencoin (RVN) Exchanges to Buy, Sell & Dry, Trade .

https://static.seattletimes.com/wp-content/uploads/2019/10/urn-publicid-ap-org-028a2e60cfac4bd1bcf94f5760 9212daJapan\_Financial\_Markets\_15451-1560x1040.jpg|||Asian shares rise despite worries on US-China talks | The ...|||1560 x 1040

Free+cryptocurrency+trading+app News

Ravencoin Exchanges - Buy, Sell & Trade RVN CoinCodex

Depositing from a U.S. Bank Account (ACH) Open the trading view at pro.coinbase.com/trade. On the left-hand column under Wallet Balance, select Deposit. In the Currency Type field, select USD. Select the

Bank Account tab. If you have verified your bank account, it should be listed here under From. .

How to Find Stocks: Scanning the Universe of Stocks i.

Here's our list of Ravencoin exchanges, ranked by liquidity and number of RVN markets. To explore and compare specific RVN pairs & prices, look for the 'Ravencoin Markets' section below. Ravencoin (RVN) Price & Market Data Ravencoin is priced today at \$0.10 with a 24-hour trading volume of \$41,114,463.00.

https://steemitimages.com/DQmeDXqei5XW5FCQgWommGnusKpbwaAoUaHwhm27rmgWPEg/Dashboard.png|||How to create cryptocurrency trading bot for exchange platform|||1549 x 951

Forex Copy Trading on MT4 - Your Expert Advisor.

How to send crypto Coinbase

 $https://miro.medium.com/max/1200/0*VHj6CF2C9QtyFcFD. \\ |||How To Send Bitcoin Money To Bank Account - Earn-bitcoin ...|||1200 x 813$ 

Appearance: This pattern is made up of two candlesticks. The first one is bullish (green) while the second is red and engulfs the other. In other words, the second candle's body is bigger than the first one. With gaps between closing and opening prices rarely seen in the crypto, this pattern occurs at the top of an uptrend.

https://static.seekingalpha.com/uploads/2015/12/16/saupload\_TT15\_12\_15\_F1-thinkorswim-stock-hacker.jpg| ||Will Bank Stocks Get Extra Juice From A Fed Rate Hike ...|||1531 x 999

https://miro.medium.com/max/2000/1\*P31noPxa-euGdEczgivWjA.jpeg|||Bulls are Back: 5 Candlestick Patterns To Look Out For In ...|||2000 x 1333

Ravencoin (RVN) Exchanges List & Diracking Rates Coinranking

How to Create a Pre-Market Scanner on Thinkorswim (TD Ameritrade)

Stock Screener - TD Ameritrade

https://blog.thetrader.top/wp-content/uploads/2020/09/TOS-EN-kotirovki-bez-zaderzhki-copy.jpg|||How download TOS without quotes delays | THINKORSWIM FREE|||1920 x 1280

The #1 Forex Robot Of 2021 - Meet The Odin Forex Robot

https://www.brokerage-review.com/images/1/ib/ib-trader-workstation.png|||Interactive Brokers vs TD Ameritrade (2021)|||2558 x 1385

Forex Copy Trading MT4 Caution: Trading involves the possibility of financial loss. Only trade with money that you are prepared to lose, you must recognise that for factors outside your control you may lose all of the money in your trading account.

Copy the Best Traders - Popular Forex Copy Systems

2022 Australia Stock Exchange (ASX) Market Holidays.

https://topratedfirms.com/images/1/Thinkorswim/td-ameritrade-thinkorswim-review-2.png|||Best~Broker~for~Penny~Stock~Trading~2019|||1803~x~1356

Sanlam Limited is a South Africa-based financial services company that provides financial solutions to individuals and institutional clients. The Company operates through five segments: Sanlam Personal Finance, Sanlam Emerging Markets, Sanlam Investments, Sanlam Corporate and Santam.

Step 1: Scan the Universe. Take a look at Stock Hacker on the Scan tab of the TD Ameritrade thinkorswim trading platform (see figure 1). Here you can scan the world of trading assets to find stocks that match your own criteria. And with a wide variety of stock analysis filters at your disposal, you can immediately pull up a list of stocks that .

Reading Crypto Charts: How-to Guide for 2021

https://cryptomining-blog.com/wp-content/uploads/2014/12/genesis-mining-a2-scrypt-farm.jpg|||cloud mining farm - Crypto Mining Blog|||1280 x 853

Forex signals and copy trading Trading Signals Trading Signals in MetaTrader 4 allow you to automatically copy the deals performed by other traders in real time. Many successful traders provide their Forex trades in public access either for free or for a reasonable fee, becoming signal providers. Use Forex VPS to copy trades 24 hours a day

Forex Mt4 on ebay - Seriously, We Have Forex Mt4

How To Move Cryptocurrency From Coinbase To Wallet Protrada

https://blockchaincryptobits.com/wp-content/uploads/2021/04/1200\_aHR0cHM6Ly9zMy5jb2ludGVsZWdyYXBoLmNvbS91cGxvYWRzLzIwMjEtMDQvYzU1ZmZlYjYtMDJhZS00ZDRhLWEyNzctMDRmYWQ0YzY0MDUwLmpwZw.jpg|||South Korean crypto traders are pivoting to smaller cap ...|||1160 x 773

https://i.imgur.com/8VyYl4U.jpg|||Instagram Forex Traders Reddit - Forex Trading On Td ...|||1125 x 2436 Australian Stock Exchange ASX Holidays 2022 Trading Hours.

In this video I show some of the different methods of funding your Coinbase account using bank wires and bank transfers.GET A FREE BITCOIN WALLET IN 2 MINUTE.

**Investor Relations Share Information Sanlam** 

Bitcoin & Drices & Drices & Dr

With candlesticks, you can get clues and insights from the price action as well as the general mood of the market for that asset. As time progresses, multiple candlesticks create larger patterns that crypto traders derive signals from to make vital trading decisions. At first, candlesticks may be a little difficult to understand.

How to Create a Pre-Market Scanner on Thinkorswim (TD Ameritrade)Thinkorswim is a very easy and beginner trading platform for day trading. The most popular i.

How to read candlestick charts Coinbase

Where to buy Ravencoin (RVN) Coin Insider

#### Sanlam Uganda

Sanlam is a diversified financial services group, headquartered in South Africa, operating across a number of selected global markets. We have been creating value for stakeholders since 1918 for more than 100 years. Sanlam is one of the biggest internationally active insurance groups globally.

 $https://koinbazarkb.s3.amazonaws.com/content/blog10006.png|||Grand SHIBA INU Giveaway \mid Download Koinbazar App \& amp; Get ...|||1600 x 900$ 

Enter the crypto address, phone number, or email address of the person you would like to send the crypto to. Leave a note (optional). Select Pay with and choose the asset to send the funds from. Select Continue to review the details. Select Send now. Note: All sends to crypto addresses are irreversible. Coinbase mobile app. Tap or Pay. Tap Send.

https://www.cryptonewsz.com/wp-content/uploads/2019/01/coinbase-review.jpg|||Coinbase-Is-Adding-The-Assets-Demanded-By-Customers...|||1400 x 933

https://cdn.stockbrokers.com/uploads/e5n3qru/TD-Ameritrade-FX-thinkorswim-desktop-FX-Trader.png|||Fore x Trading Using Thinkorswim | Fibonacci Forex Robot V ...|||1605 x 1073

Just open your Coinbase app, select the crypto and an amount, enter the recipients email address, and hit send. Sending crypto is easy and affordable whether your funds are traveling from across the room or around the world. Buy Bitcoin in just a few minutes Start with as little as \$25 and pay with your bank account or debit card. Get started

 $https://img.buymeacoffee.com/api/?url=aHR0cHM6Ly9jZG4uYnV5bWVhY29mZmVlLmNvbS91cGxvYWR\\zL3Byb2plY3RfdXBkYXRlcy8yMDIxLzA3LzE4Njc4ZWE5ZTQ0Nzk3NTY5MTAwNTYyZG11MTQ2Y2F\\mLnBuZw==&height=600&width=1200|||Candlestick CheatSheet (No need to learn them anymore ...|||1200 x 825$ 

https://www.brokerage-review.com/images/1/Thinkorswim/thinkorswim-reskin.png|||Thinkorswim Review

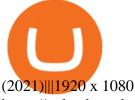

 $https://uploads.tradestation.com/uploads/sites/2/woman\_glasses\_down\_AdobeStock\_127536358-e1606333499623.jpeg|||Don't Read This Post if You Like Earning 0% on Your Money ...|||1920 x 1080$ 

How to Read a Cryptocurrency Candle Chart Why are Some Candlesticks Red and Some Green? Candlesticks Create Trading Patterns that are Essential to Understand Bullish Trends The Hammer The Bullish Engulfing The Piercing Line The Morning Star Three White Soldiers. Bearish Trends The Hanging Man The Shooting Star The Bearish Engulfing The Evening Star

https://diib.com/featuredmembers/wp-content/uploads/2021/04/Easycators2.jpg|||Easycators.com - 5 Star Featured Members|||1400 x 933

https://res.cloudinary.com/betengine/image/upload/f\_auto,q\_auto,dpr\_auto/cloudbet/Blog/Bitcoin-101/9319-1. png|||How To Read A Bitcoin Chart : How To Read A Bitcoin Price ...|||1329 x 797

The 8 Most Important Crypto Candlesticks Patterns - Phemex

https://assets.coinbase.com/assets/og-image.95aa5c0bf2df8d4b3ecb54bc784e675c.jpg|||Send money internationally for free | Coinbase|||2400 x 1260

**Individual Sanlam Investments** 

ASX 24: Normal Trading Hours. NZ ASX 24: Normal Trading Hours. Monday 26 December. Boxing Day.

ASX 24: Closed. NZ ASX 24: Closed. Tuesday 27 December. Christmas Day substitute. ASX 24: Closed. NZ

ASX 24: Closed. Friday 30 December. Last Business Day before. New Years Day. ASX 24: Normal Trading Hours. NZ ASX 24: Normal Trading Hours

Shop currency dinar: Amazon - Amazon.com Official Site

 $https://bullishbears.com/wp-content/uploads/2020/01/thinkorswim\_tutorial\_.jpg|||ThinkorSwim\_Tutorial: How to Use \& Setup With Paper Money|||1194 x 868$ 

 $https://taniforex.com/wp-content/uploads/2018/12/Graphic1-1.jpg|||Charts~Symbol~Changer~MT4~Indicator~Free~Download~Tani~Forex\\|||1500~x~800$ 

https://daytradingz.com/wp-content/uploads/2019/03/low-float-penny-stock-scan.png|||How To Scan For Low Float Stocks On Thinkorswim Best Exit ...|||1352 x 856

https://picjumbo.com/wp-content/uploads/forex-trading-2210x1473.jpg|||Forex Trading Free Stock Photo | picjumbo|||2210 x 1473

How to Deposit Money From Bank Account to Coinbase

How to send and receive cryptocurrency Coinbase Help

Open the Coinbase Wallet app on your chosen device. Select Send. Type the amount that you intend to transfer. Choose and select the appropriate crypto currency and click Next. A prompt will appear asking you to enter the address where you intend to send the fund. Click Coinbase.

How to setup a premarket scanner on ThinkorSwim 1 TOS Stock.

https://shared.straussart.co.za/items/O/539/53910\_1.jpg|||Live Virtual Auction Lots | 10 August 2021 | Strauss & amp; Co|||2856 x 2120

 $https://tickertapecdn.tdameritrade.com/assets/images/pages/lg/sizzle-index-basics-tt191106\_f1rr.jpg|||ScreeningStocks with the Sizzle Index: Understanding ...|||1570 x 771$ 

https://i2.wp.com/easycators.com/wp-content/uploads/Ichimoku-Signals-for-Thinkorswim-Chart-and-Sidebar-1.png?fit=3356%2C2028&ssl=1|||Setup Scanner Macd Thinkorswim Td Ameritrade Thinkorswim ...|||3356 x 2028

Candlestick charts are a major part of reading crypto charts. Every candle has a main body in either of the colors. You can also see single lines protruding from above and below the main body, called shadows. The body shows the opening and closing prices, and the shadows depict how high or low these starting and closing prices have risen or fallen.

ASX Trade - Trading calendar 2021

 $https://viptest.9to5mac.com/wp-content/uploads/sites/6/2017/10/2270-2.jpg?quality=82\&strip=all\&\\w=1600|||Can\ You\ Day\ Trade\ Crypto\ On\ Td\ Ameritrade\ -\ What\ Is\ TD\ ...|||1600\ x\ 899$ 

 $https://tickertapecdn.tdameritrade.com/assets/images/pages/lg/sample-setup-snapshot-tt191210\_f1.jpg|||Can You Set Alerts For After Hours In Thinkorswim How To ...|||1602 x 868$ 

A quick 2 minute video showing you how to add funds (deposit money) into your coinbase account so you can buy bitcoin and other crypto currencies. If you don'.

https://tickertapecdn.tdameritrade.com/assets/images/pages/md/scan-universe-of-stocks-tt200304\_f3r1.jpg|||H ow to Find Stocks: Scanning the Universe of Stocks i ...|||1853 x 922

Complete list of Ravencoin (RVN) exchanges. Compare live rates, prices and trading volumes. Choose the best exchange for your next trade.

Trading calendar - Australian Securities Exchange

Sanlam General Insurance provides a complete range of products, dedicated to all market segments, via its three business lines: individuals, professionals & multinationals. The company has a client-Centric vision, offering personalized offers which respond to real market needs and applying a commercial approach based on quality of service.

 $https://cimg.co/w/articles/0/5ef/f2d4c23dce.jpg|||Ravencoin\ Exploit\ Sees\ Hackers\ Mint\ USD\ 6m\ Worth\ of\ RVN|||1198\ x\ 799$ 

Australian Securities Exchange Market Holidays 2022-2026

https://www.moneyweb.co.za/wp-content/uploads/2014/07/Motsepe-1-br-Large1.jpg|||African~Rainbow~buys~into~Metrofibre~-~Moneyweb|||1620~x~1080

Sanlam Investments consists of the following authorised Financial Services Providers: Sanlam Investment Management (Pty) Ltd (SIM), Sanlam Multi Manager International (Pty) Ltd (SMMI), Satrix Managers (RF) (Pty) Ltd, Graviton Wealth Management (Pty) Ltd (GWM), Graviton Financial Partners (Pty) Ltd (GFP), Satrix Investments (Pty) Ltd, Amplify Investment Partners (Pty) Ltd, Sanlam Private Wealth (Pty) Ltd (SPW), Sanlam Credit Fund Advisor Proprietary Limited .

(end of excerpt)